# a folha

Boletim da língua portuguesa nas instituições europeias

http://ec.europa.eu/translation/portuguese/magazine

English version of an article published in No. 56 — Spring 2018

# <u>OmegaT in DGT, its Wizard, TagWipe and TeamBase:</u> <u>Documentation</u>

Maria José Bellino Machado, Hilário Leal Fontes — Portuguese Language Department Thomas Cordonnier, Elio Fedele, Fons De Vuyst — IT Unit Directorate General for Translation — European Commission

[click <u>here</u> for Portuguese version]

#### 1. Introduction

In previous articles in 'a folha' published in  $2017^1$ , the use of the Computer-Assisted Translation tool OmegaT<sup>2</sup> was presented with information concerning the new or changed/improved features developed for the in-house version of OmegaT. For simplicity's sake, we call this version DGT-OmegaT. It has been made available as free open source software by the Directorate-General for Translation of the European Commission.

In this short article we would like to call your attention to the documentation available in the DGT-OmegaT website<sup>3</sup>, besides the information in each section of the website.

| Home Download DGT-Om | egaT specific features Teambase Wizard Tagwipe Documentation Contact us                                                                                                    |
|----------------------|----------------------------------------------------------------------------------------------------|
| Home                 |                                                                                                    |
| User login           | Documentation                                                                                                    |
|                      | User guides                                                                                                    |
| Password *           | DGT-OmegaT and Wizard - Quick guide                                                                                                    |
|                      | Teambase user guides                                                                                                    |
| Request new password | Technical guides                                                                                                    |
| Log in               | coming later                                                                                                    |
|                      | Publications                                                                                                    |
|                      | Article in A Folha about DGT-OmegaT. Part one   Part two.                                                                                                    |
|                      | Videos                                                                                                    |
|                      | About DGT-OmegaT                                                                                                    |
|                      | Quick Reference                                                                                                    |
|                      | Licence                                                                                                    |
|                      | As requested by Milan in the following message, our videos are under licence Creative Commons "Attribution". You are free to create a modified version of them, provided that you clearly mention the original author (DGT), and that we are not responsible for modified versions. |

# 2. Videos

We have recently published 2 videos which may also be helpful to users outside DGT.

# 2.1. Video: About DGT-OmegaT, its Wizard, Tagwipe and TeamBase (3.35 minutes)

This video explains what DGT-OmegaT and its associated applications are, stressing that:

- a) Although DGT-OmegaT is a fork of the standard Omega-T, it is basically the same and fundamental compatibility between them has been maintained. Therefore, a project can be created either in DGT-OmegaT – directly or via the DGT-OT Wizard - or in the standard OmegaT and be used in either. However, features added or modified in DGT-OmegaT will not be available in the standard OmegaT.
- b) In the DGT-OmegaT free open-source version, almost all the features and all the associated applications can be used outside DGT's environment. However, some will require the definition of some settings, or some work. That is the case for the DGT-OT Wizard, TeamBase and the View Other Target Languages feature.

We are gratified to see that features of DGT-OmegaT and associated applications have been considered of interest by users and developers/contributors of the standard OmegaT – namely Michael Brennen, Marco Cevoli, Milan Condak, Kos Ivantsov, Konstantin, Briac Pilpré, Marc Prior - and that Tagwipe has been recently ported as a script to the standard OmegaT.

In the true spirit of free open source software, it is good to feel that we are not just using the work done by so many enthusiasts of OmegaT but also contributing to it!

# 2.2. Video: Quick Reference - DGT-OmegaT, its Wizard and TeamBase (42 minutes)

The purpose of this video is two-fold. First, to present the essential information on using DGT-OmegaT and associated applications to create, translate, share memories in real-time, revise and finalize a single or multi-document project, giving a bird's eye view of the whole workflow and of the kind of features available.

Second, as there are many videos on the Internet presenting the standard OmegaT features in detail, in this video we highlight the DGT-OmegaT new/adapted/improved features so that users can easily see if it is of interest to them and whether it is worthwhile installing/using it.

In this video:

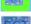

Identifies new features in DGT-OmegaT.

Identifies OmegaT features which have been improved/adapted.

|     | Number | Feature                                  | Application                  |
|-----|--------|------------------------------------------|------------------------------|
| DGT | 1      | Create a multi-document project          | DGT-OT Wizard<br>and Tagwipe |
|     | 2      | Documents in a project                   | DGT-OT                       |
| DCT | 3      | Statistics - Match statistics (per file) | DGT-OT                       |
| DCT | 4      | Editor - Fuzzy matches                   | DGT-OT                       |
| DCT | 5      | External memories                        | DGT-OT                       |
| DĈT | 6      | Machine translation                      | DGT-OT                       |
| DOT | 7      | Formatting – Tags                        | DGT-OT                       |

| DCT        | 8  | Editor behaviour options                                   | DGT-OT                       |
|------------|----|------------------------------------------------------------|------------------------------|
|            | 9  | Non-unique [repeated] segments - Alternative translations  | DGT-OT                       |
|            | 10 | Notes                                                      | DGT-OT                       |
| TGT        | 11 | Teambase – Sharing in real-time                            | TeamBase                     |
|            | 12 | Auto-populate (pre-translate) a project                    | DGT-OT                       |
| FGT        | 13 | Update a project                                           | DGT-OT Wizard<br>and Tagwipe |
| DGT        | 14 | View source file                                           | DGT-OT                       |
| <b>FGT</b> | 15 | View target file                                           | DGT-OT                       |
| SGT        | 16 | View other target languages                                | DGT-OT                       |
| <b>FGT</b> | 17 | Access to Docfinder - IATE -EURAMIS – QUEST                | DGT-OT                       |
| DET        | 18 | Search project                                             | DGT-OT                       |
| DOT        | 19 | Search – filter                                            | DGT-OT                       |
| DCT        | 20 | Search and replace                                         | DGT-OT                       |
| DGT        | 21 | Search and pre-translate                                   | DGT-OT                       |
| Det        | 22 | Search - Monolingual documents                             | DGT-OT                       |
| DCT        | 23 | Glossaries                                                 | DGT-OT                       |
|            | 24 | Auto-completion                                            | DGT-OT                       |
|            | 25 | Tag validation                                             | DGT-OT                       |
|            | 26 | Quality check                                              | DGT-OT                       |
|            | 27 | Spell checking                                             | DGT-OT                       |
| DGT        | 28 | Create translated documents                                | DGT-OT                       |
| DGT        | 29 | Send translated documents to Tradesk                       | DGT-OT Wizard                |
| DGT        | 30 | Send translated document memories to EURAMIS               | DGT-OT Wizard                |
| DGT        | 31 | Revision workflow                                          | DGT-OT Wizard                |
| DGT        | 32 | Translator - Send the whole project for revision           | DGT-OT Wizard                |
| FGT        | 33 | Translator - Send part of the project for revision         | DGT-OT Wizard                |
| DGT        | 34 | Reviser - Get revision                                     | DGT-OT Wizard                |
| DCT        | 35 | Reviser - Revising in DGT-OT                               | DGT-OT                       |
| DGT        | 36 | Reviser - Send revised project                             | DGT-OT Wizard                |
| FIGT       | 37 | Translator - Get revised project                           | DGT-OT Wizard                |
| DGT        | 38 | Translator - Checking the revised and changed segments     | DGT-OT                       |
| Der        | 39 | Preferences: layout, font size and type and custom colours | DGT-OT                       |

# 3. User Guides

In the DGT-OmegaT website there is information available on the new and adapted/improved features of DGT-OmegaT as well as on the associated applications.

The in-house DGT-OmegaT guides and the public guides are available via the DGT-OmegaT Wizard.

However, users may wish to know more about it without having to install the DGT-OmegaT Wizard. Therefore, we have included, in the Documentation section, 2 Guides besides the videos already mentioned.

#### 3.1. Quick Guide - DGT-OmegaT, its Wizard and TeamBase

This Guide provides general information about the whole DGT's workflow using DGT-OmegaT and associated applications, and its Section 0 -Quick Reference – was the basis for the Quick Reference video already mentioned.

We would like to thank colleagues from the Portuguese and Greek Language Departments for their interest, feedback and questions, which allowed to pinpoint what is more important for a (new) user in our working environment, and especially Stratos Meintanopoulos, Helena Lopes dos Santos, Anabela Pombo Rodrigues, Cristina Camarão and Mário Vilar.

#### 3.2. Tutorial about TeamBase

TeamBase is the associated application which requires some work to be used outside DGT. In a previous article we presented it, but being a complex tool implying client and server parts, it was difficult to provide a tutorial and keeping it short. So, finally we included a longer version in the web site of the TeamBase project<sup>4</sup>.

The tutorial contains some common parts with the previous article, but also some links about aspects which were not treated in the article, such as tutorials about the server part or use with SDL Trados Studio.

| Silvestris Laboratory                                                                                                    |                                                                                                    |                                                                                                    |                                                                                                    |                                                                                                    |                                                           |                       |
|----------------------------------------------------------------------------------------------------|----------------------------------------------------------------------------------------------------|----------------------------------------------------------------------------------------------------|----------------------------------------------------------------------------------------------------|----------------------------------------------------------------------------------------------------|-----------------------------------------------------------|-----------------------|
|                                                                                                    |                                                                                                    |                                                                                                    |                                                                                                    |                                                                                                    | Request new                                               | v password            |
| Home                                                                                                    | Projects                                                                                                    | License                                                                                                    | Forum                                                                                                    | FAQ                                                                                                    |                                                           |                       |
| me s Cyd                                                                                                    | dia for OmegeT i                                                                                                    | n 5 minutes                                                                                                    |                                                                                                    |                                                                                                    |                                                           |                       |
| Cyclo                                                                                                    | tis for O                                                                                                    | megaT i                                                                                                    | n 5 min                                                                                                    | utes                                                                                                    |                                                           |                       |
|                                                                                                    |                                                                                                    |                                                                                                    |                                                                                                    | m the point of view of an OmegaT user. This is a demor<br>other article will give you the occasion to do a real test.                                                                                                    | nstration in an e                                         | environment where     |
| ils artic                                                                                                    | e is about oro                                                                                                    | last mamon is                                                                                                    | harlon Eor                                                                                                    | tractifies means, sharing last at the adials lestered                                                                                                    |                                                           |                       |
|                                                                                                    |                                                                                                    | jeur mentory e                                                                                                    | maning. I vi                                                                                                    | r translation memory sharing look at this article instead.                                                                                                    |                                                           |                       |
| 1 article                                                                                                    |                                                                                                    |                                                                                                    |                                                                                                    | realistation memory snaring lock at this and e instead.                                                                                                    |                                                           | ant to divide it betw |
|                                                                                                    | about our proj                                                                                                    | ect has been                                                                                                    | written in er                                                                                                    |                                                                                                    | mergency we w                                             |                       |
|                                                                                                    | about our proj                                                                                                    | ect has been                                                                                                    | written in er                                                                                                    | ngilish and we want to translate it in french. Due to the e                                                                                                    | mergency we w                                             |                       |
| o transk                                                                                                    | about our proj<br>ators: So, we f                                                                                                    | ect has been                                                                                                    | written in er                                                                                                    | ngilish and we want to translate it in french. Due to the e                                                                                                    | mergency we way                                           |                       |
| o transit<br>Cyclotis<br><segmen< td=""><td>about our proj<br/>ators. So, we h</td><td>ect has been<br/>have created t</td><td>written in er<br/>he project in</td><td>ngilish and we want to translate it in french. Due to the e</td><td>mergency we way</td><td></td></segmen<> | about our proj<br>ators. So, we h                                                                                                    | ect has been<br>have created t                                                                                                    | written in er<br>he project in                                                                                                    | ngilish and we want to translate it in french. Due to the e                                                                                                    | mergency we way                                           |                       |
| Cyclotis<br><segment<br>urgent<br/>Cutting th</segment<br>                                                                                                    | about our proj<br>ators. So, we if<br>at 0001><br>es a translation v<br>ve file in two or m                                                         | lect has been<br>have created to<br>work has to be do                                                                                                    | written in er<br>he project in<br>wided betweer                                                                                           | ngilish and we want to translate it in french. Due to the en<br>n OmegaT, made a copy; and each translator initially sho                                                                                                    | mergency we w<br>was the same th                          |                       |
| O transki<br>Cyclotis<br><segmer<br>Sometim<br/>urgent<br/>Cutting th<br/>memorie<br/>OmegaT</segmer<br>                                                                                                    | about our proj<br>atoris. So, we it<br>at 0001><br>es a translation v<br>re file in two or m<br>d: you have less                                    | ect has been<br>lave created to<br>work has to be d<br>one parts and go<br>ways to ensure t                                                              | written in er<br>he project ir<br>wided betweer<br>ing each part<br>hat the transla                                                       | ngilish and we want to translate it in french. Due to the en<br>n OmegaT, made a copy, and each translator initially sho<br>n more than one translator; either because it is too big, or because<br>to a different translator is more or less like working without translat                                                                                                    | mergency we w<br>wis the same th<br>the<br>time<br>time   |                       |
| o transii<br>Cyclotis<br><segmer<br>Sometim<br/>urgent<br/>Cutting II<br/>memorie<br/>OmegaT<br/>Git and S</segmer<br>                                                                                                    | about our proj<br>ators. So, we h<br>at 0001><br>es a translation v<br>to file in two or m<br>d: you have less<br>already provides<br>ubversion.    | ect has been<br>lave created to<br>work has to be di<br>one parts and giv<br>ways to ensure to<br>a solution for the                                     | written in en<br>he project in<br>wided between<br>ing each part<br>hat the transla<br>a: the team pr                                     | nglish and we want to translate it in french. Due to the e<br>n OmegaT, made a copy, and each translator initially sho<br>n more than one translator: either because it is too big, or because<br>to a different translator is more or less like working without translat<br>dons are coherent.                                                                                                    | mergency we w<br>wis the same th<br>the<br>time<br>time   |                       |
| Cyclotts<br><segment<br>Sometim<br/>urgent.<br/>Cutting th<br/>memorie<br/>OmegaT<br/>Git and S<br/>But this s<br/>You may</segment<br>                                                                                                    | about our proj<br>atoris. So, we if<br>at 0001><br>es a translation v<br>re file in two or m<br>5: you have less<br>already provides<br>autoersion. | ect has been<br>ave created to<br>work has to be d<br>one parts and gk<br>ways to ensure t<br>a solution for thi<br>e disadvantages<br>intages in our so | written in en<br>he project in<br>wided between<br>ing each part<br>hat the transla<br>a: the team pr<br>which we will<br>lution; we do i | ngilish and we want to translate it in french. Due to the en<br>n OmegaT, made a copy, and each translator initially sho<br>n more than one translator; either because it is too big, or because<br>to a different translator is more or less like working without translat<br>dons are coherent.<br>oject feature, based on tools normally designed for development, a<br>progressively describe in this article. | mergency we w<br>wis the same th<br>this<br>on<br>chually |                       |

For the simplicity of the example, so that you can see the result immediately if you do the test, we will say that the first translator has responsability for the 4 first segments, and second translator will do the rest of the work. Of course, in real word, the work should be better divided!

#### 4. Ongoing work

As the interoperability between the 2 CAT tools used in DGT is important to us, we are working on improving the use of sdlxliff files in DGT-OmegaT and its integration in our workflow. That will be the subject of an article in the near future!

> Maria.Machado@ec.europa.eu Thomas.Cordonnier@ext.ec.europa.eu Hilario.Fontes@ec.europa.eu

<sup>4</sup> TeamBase: <u>http://www.silvestris-lab.org/node/56</u>

<sup>&</sup>lt;sup>1</sup> Free open-source software – CAT Tools: OmegaT in DGT, its Wizard, Tagwipe and TeamBase. Part 1: http://ec.europa.eu/translation/portuguese/magazine/documents/folha54\_ot\_en.pdf; Part 2: http://ec.europa.eu/translation/portuguese/magazine/documents/folha55\_ot\_en.pdf; <sup>2</sup> OmegaT website: http://omegat.org/

<sup>&</sup>lt;sup>3</sup> DGT-OmegaT Documentation webpage: <u>http://185.13.37.79/?q=node/36</u>